# **Installer un SGBD sur Raspberry Pi**

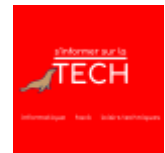

Je vous raconte mon projet de migration de bases données MySQL que j'avais sur un serveur Fedora vers un Raspberry Pi. Voici un rapide tour des informations que je traite dans cet épisode de podcast Tech.

Épisode audio disponible dès le **lundi 11 mai 2020**. [Épisode disponible sur](https://www.abonnel.fr/lib/exe/fetch.php?cache=&tok=61b9ee&media=https%3A%2F%2Finfo.mindcast.fr%2Fmedia%2F2020-05-11_35__cedric_abonnel_-_installer_un_sgbd_sur_raspberry_pi_.mp3) https://info.mindcast.fr/media/2020-05-11\_35\_cedric\_abonnel\_-\_installer\_un\_sgbd\_sur\_raspberry\_pi\_. [mp3](https://www.abonnel.fr/lib/exe/fetch.php?cache=&tok=61b9ee&media=https%3A%2F%2Finfo.mindcast.fr%2Fmedia%2F2020-05-11_35__cedric_abonnel_-_installer_un_sgbd_sur_raspberry_pi_.mp3)

Cette page est amenée à évoluer. Vous pouvez [réagir à cet épisode](#page--1-0)

## **SGBD sur Raspberry Pi MariaDB / PostGeSQL**

• Informations sur [Maria DB](https://www.abonnel.fr/informatique/applications/base-de-donnees/mariadb/index)

## **Boot d'un Raspberry Pi 4 sur disque dur externe**

à suivre dans un épisode vidéo

–

–

–

## **Meilleure performance sur Raspberry Pi avec un disque dur externe**

à suivre dans un épisode vidéo

–

–

## **Installer MariaDb client et serveur sur Raspbian 10 (19 Mo - 150 Mo)**

Guide pour [Installer MariaDB](https://www.abonnel.fr/informatique/applications/base-de-donnees/mariadb/index#installer)

## **ARM HF pour Raspberry Pi**

Hard Float, processeur ARM v.7 avec instructions 32 bits et virgule flottante. Processeur moins énergivore.

Last

update: apdace.<br>2023/02/10 <sup>podcasts:tech:35-20200511-installer-sgbd-sur-raspberry-pi https://www.abonnel.fr/podcasts/tech/35-20200511-installer-sgbd-sur-raspberry-pi</sup> 22:48

From:

<https://www.abonnel.fr/> - **notes informatique & technologie**

#### Permanent link:

**<https://www.abonnel.fr/podcasts/tech/35-20200511-installer-sgbd-sur-raspberry-pi>**

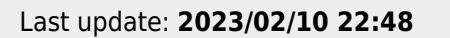

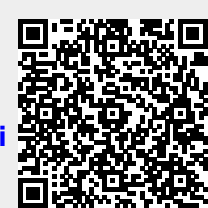